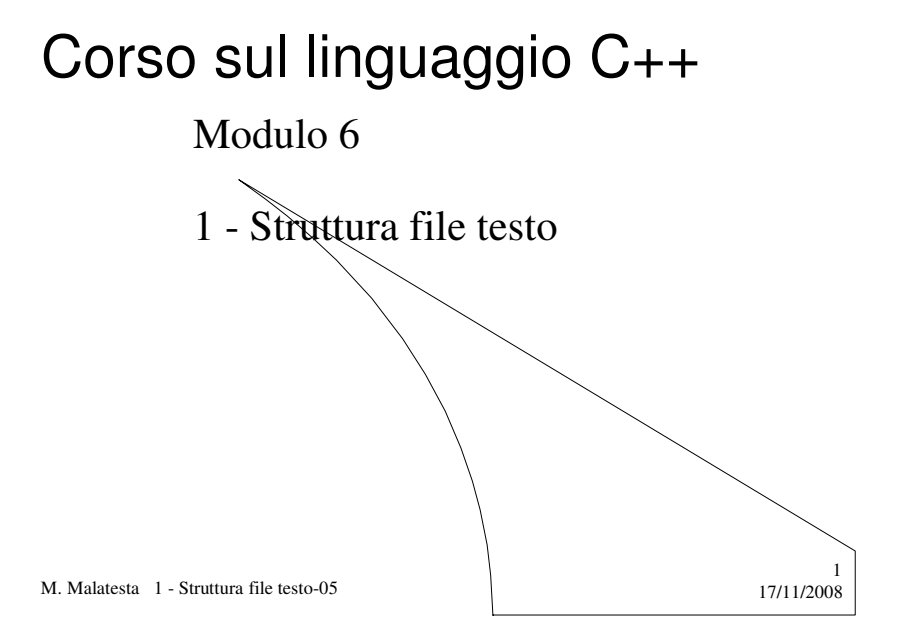

# Prerequisiti

- Corso di programmazione base
- Memorie secondarie

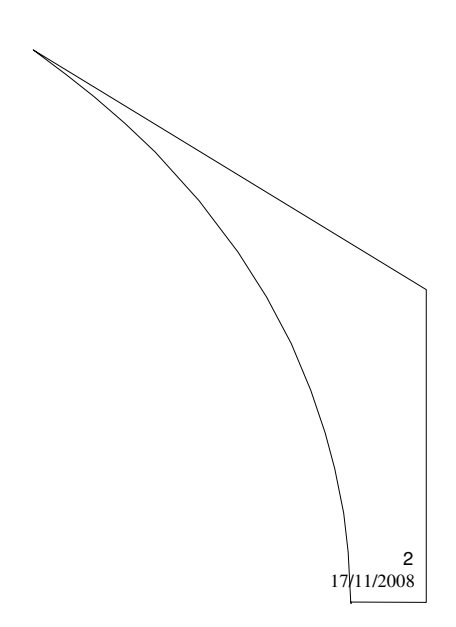

M. Malatesta 1 - Struttura file testo-05

# Argomenti

- Una gerarchia per i dati
- Il file
- File di testo
- File binari
- Le classi di input/output
- $\bullet$  I file in C++
- Operazioni sui file
- I file di testo
- Lettura da file di testo
- Scrittura su file di testo
- Accodamento su file di testo
- File da linea di comando
- Esempi
	- Gestire un elenco di nominativi
	- Gestire un file numerico

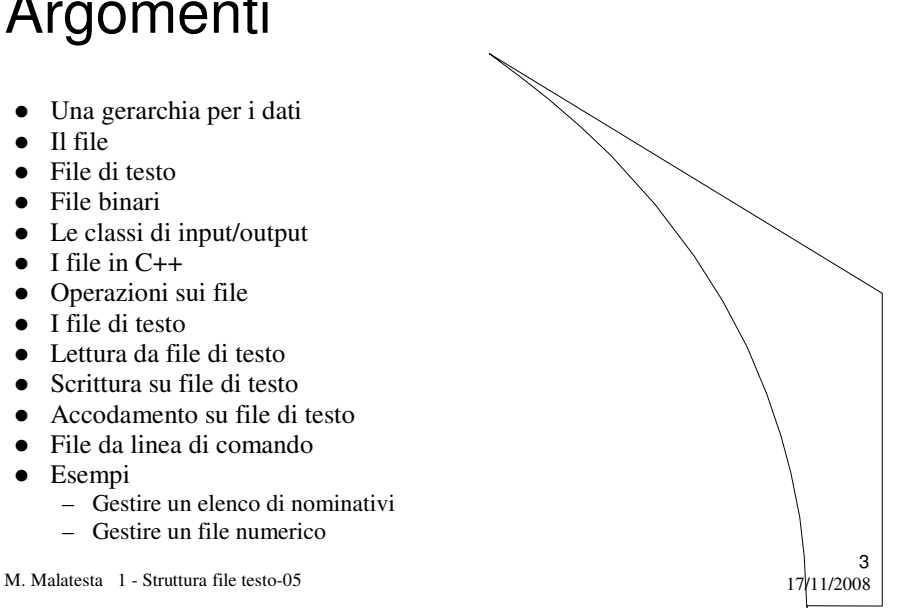

# Introduzione

In questa Unità vediamo gli strumenti per l'utilizzo dei **file** in in C++.

Con i file è il programma è in grado di *comunicare i dati con il mondo esterno attraverso le periferiche*, cioè:

- i dispositivi standard di Input/Output (tastiera e video);
- l'uso delle memorie di massa (disco).

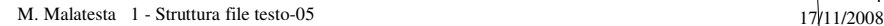

# Una gerarchia per i dati

- **Bit** la più piccola unità di informazione (valore:  $\mathbb{Q}_Q$  1)
- **Byte** 8 bit (unità di indirizzamento della memoria) – dimensione di un carattere (cifre decimali, lettere e simboli speciali)
- **Variabile** (nome simbolico contenente un dato); – dati semplici (intero, reale, logico ,booleano, carattere, stringa)
- **Array** gruppo omogeneo di dati *correlati* ad 1 o più dimensioni – array di numeri, array di *struct* (tabella);
- **Record** (*struct*) gruppo di campi *correlati* – scheda anagrafica (cognome, nome, indirizzo, codice fiscale)
- **File** gruppo di record *correlati*
	- archivio anagrafico, archivio articoli di magazzino
- **Database** gruppo di fle *correlati*
	- gestione integrata di un'attività commerciale, industriale,…

M. Malatesta 1 - Struttura file testo-05 17/11/2008

# Il file

Il **file** è l'unità **logica** di memorizzazione dei dati su **memoria di massa**.

- Consente una memorizzazione **persistente** dei dati, non limitata dalle dimensioni della memoria centrale.
- Generalmente un file è una **sequenza** di componenti omogenee (*record logici*)
- I file sono gestiti dal *Sistema Operativo* sottostante e possono essere
	- **File di testo** (trattati in questa Unità)
	- **File binari**: (trattati nella successiva Unità)

M. Malatesta 1 - Struttura file testo-05  $17/11/2008$ 

5

# File di testo

#### I **file di testo**

- sono costituiti da caratteri ed organizzati in linee (ciascuna terminata da '\n'), leggibili e portabili, ma lenti;
- ogni linea è terminata dal carattere di fine linea **newline** (carattere  $\ln$ ;
- l'unità logica di riferimento può essere il **singolo carattere** oppure la **singola linea** Egregio Sig. Rossi **\n**

Con la presente, La ringraziamo**\n** per il sollecito pagamento degli**\n** arretrati.**\n\n**

7

Gradisca cordiali saluti.

M. Malatesta 1 - Struttura file testo-05 17/11/2008

# File binari

#### I **file binari**

- sono costituiti da sequenze di byte, organizzati in record logici
- non sono leggibili, non sempre sono portabili, ma sono veloci nell'I/O

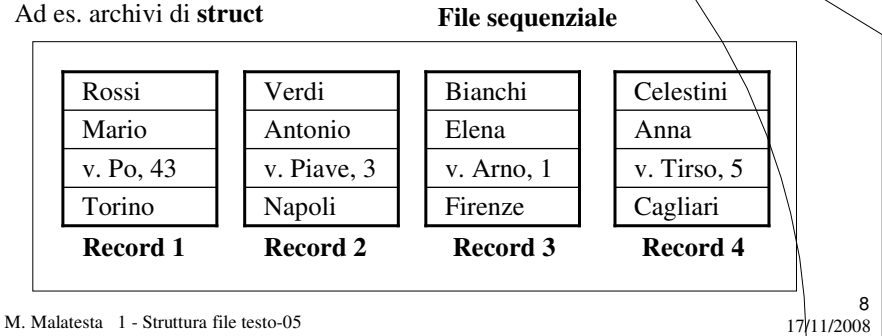

## Le classi di input/output

In C++ il flusso dei dati tra programma e periferiche è gestito da *librerie di classi* dette **stream**, che possono essere immaginate come flussi di dati tra un *produttore* (sorgente) ed un *consumatore* (destinatario).

Uno **stream di input** è un flusso che ha come sorgente una periferica esterna e come destinatario la memoria (ad es. *tastiera* - *memoria*)

Uno **stream di output** è un flusso è un flusso che ha come sorgente una periferica esterna e come destinatario (ad es. *memoria* - *video*)

Uno **stream di input/output** è un flusso che ha come sorgente e destinatario una periferica esterna (ad es. *disco* - *disco*)

M. Malatesta 1 - Struttura file testo-05  $17/11/2008$ 

## Le classi di input/output

- La gerarchia delle classi di I/O è rappresentata in figura. Dalla classe **ios** derivano le classi:
- **istream**, contenente gli oggetti per trattare *l'input* (es. **cin**)
- **ostream**, che contiene oggetti per trattare *l'output*.(es. **cout**)

La classe **iostream** deriva da **istream** e **ostream** ed eredita tutte le caratteristiche per trattare gli stream standard di I/O (**tastiera e video**)

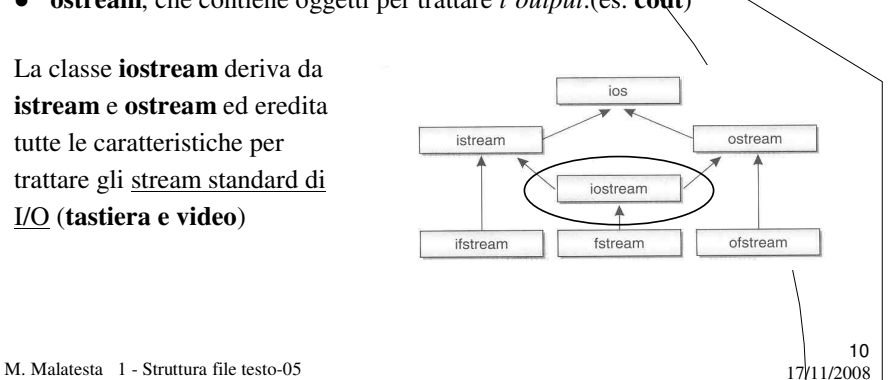

# Le classi di input/output

Le classi **fstream** (derivata  $\overline{\text{ios}}$ da **iostream**) e **ifstream** e **ofstream** consentono di istream ostream usare gli *stream* collegati ai iostream file registrati su **memoria di massa** ifstream fstream ofstream

11

12

M. Malatesta  $1 -$  Struttura file testo-05  $17/11/2008$ 

# I file in C++

I file in C++ sono **organizzati** in modo *sequenziale* con possibilità di **accesso**:

- **sequenziale** reperimento di un record mediante scansione in sequenza di tutti i record precedenti
	- unico metodo possibile se l'organizzazione fisica è su nastro magnetico
	- sempre possibile se il file è su disco
- **diretto** reperimento di un record in base alla sua posizione logica (tipico metodo utilizzato per file su disco)

M. Malatesta 1 - Struttura file testo-05 17/11/2008

# Operazioni sui file

Le principali **operazioni logiche** sui file sono:

- Apertura file
	- in lettura
	- in scrittura
	- in accodamento
- Lettura da file
- Scrittura su file
- Chiusura del file
- Test su file

M. Malatesta 1 - Struttura file testo-05

# Operazioni sui file

#### **Apertura**

L'apertura di un file in C++ può essere fatta nei modi seguenti:

- Apertura file in **lettura**
- Apertura file in **scrittura**
- Apertura file in **accodamento**
- Apertura in **lettura/scrittura**

M. Malatesta 1 - Struttura file testo-05 17/11/2008

13<br>11/2008/11

#### Operazioni sui file **Apertura in lettura**

L'apertura in **lettura** di uno *stream di testo* in C++ può essere fatta mediante oggetti di classe **ifstream** nei modi seguenti:

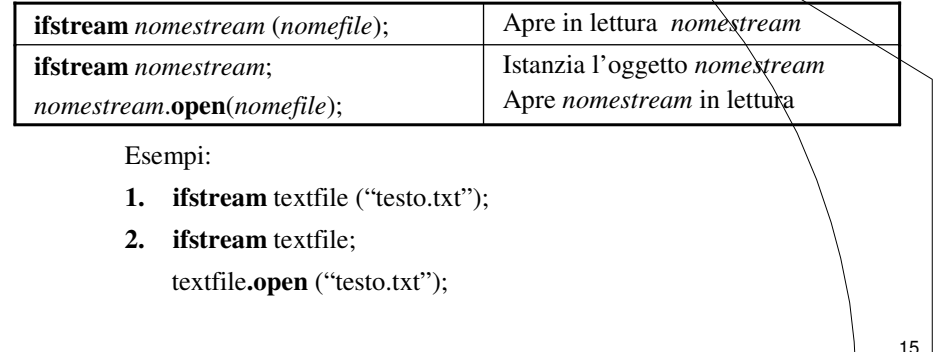

17/11/2008

M. Malatesta 1 - Struttura file testo-05

#### Operazioni sui file **Apertura in scrittura**

L'apertura in **scrittura** di uno stream in C++ può essere fatta mediante oggetti di classe **ofstream** nei modi seguenti:

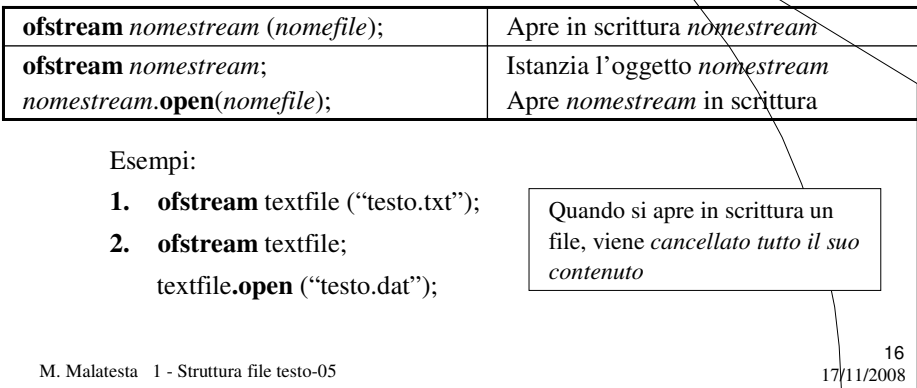

#### Operazioni sui file **Apertura in accodamento**

L'apertura in **accodamento** di uno stream in C++ può essere fatta su oggetti di classe **ofstream** nei modi seguenti:

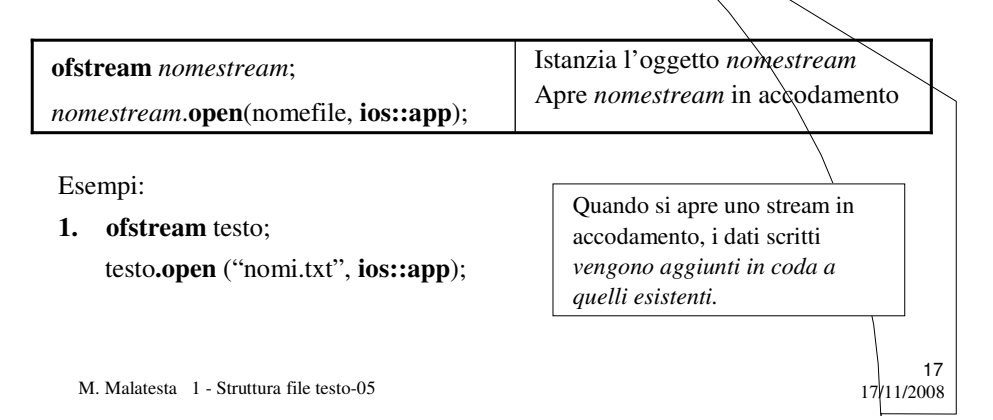

#### Operazioni sui file **Apertura in lettura/scrittura**

L'apertura in **lettura/scrittura** di uno stream in C++ può essere fatta mediante oggetti di classe **fstream** nei modi seguenti:

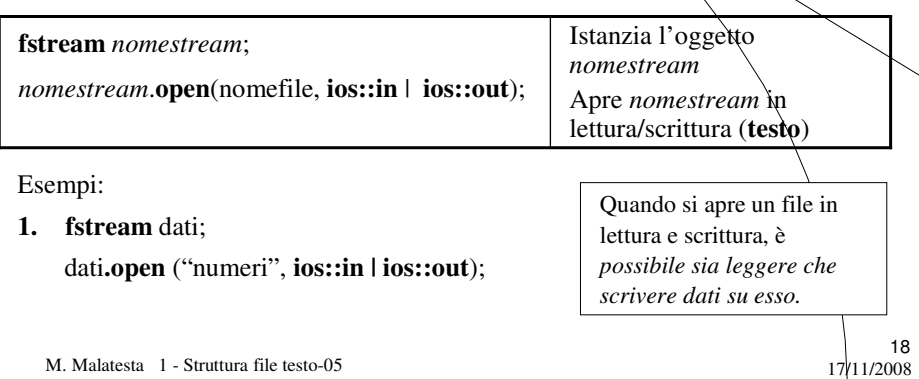

#### Operazioni sui file **Apertura: considerazioni**

#### Quindi:

- 1. se lo stream deve essere aperto in lettura si deve istanziare la classe **ifstream** o **fstream**;
- 2. se lo stream deve essere aperto in scrittura o in accodamento si deve istanziare la classe **ofstream** o **fstream**;
- 3. se lo stream deve essere aperto in lettura/scrittura va istanziato dalla classe **fstream**;
- 4. se si usa la classe **fstream**, le modalità di apertura (lettura, scrittura, accodamento, binario) *devono essere esplicitate* tramite la costante **ios**.

M. Malatesta  $1 -$  Struttura file testo-05  $17/11/2008$ 

#### Operazioni sui file **Lettura**

L'operazione di **lettura** da file si esegue come indicato:

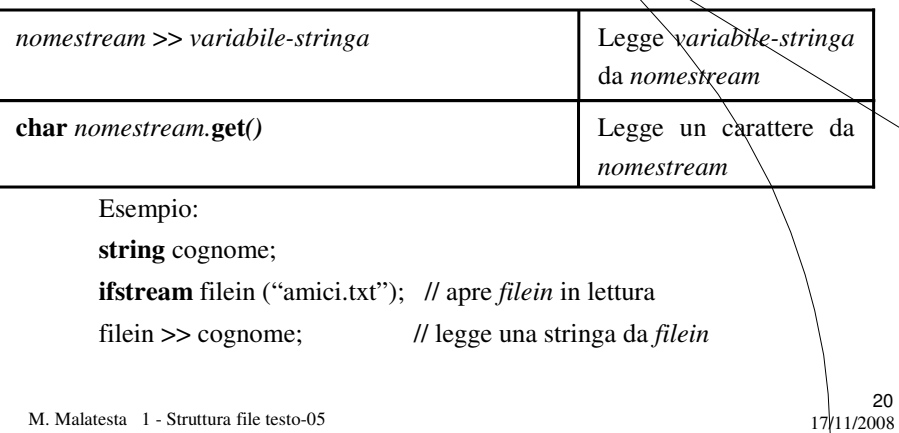

#### Operazioni sui file **Scrittura**

L'operazione di **scrittura** su file si esegue come indicato:

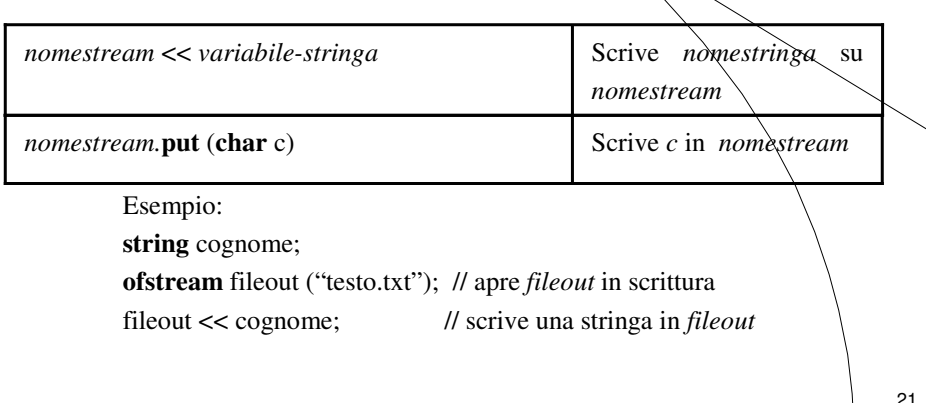

17/11/2008

M. Malatesta 1 - Struttura file testo-05

### Operazioni sui file **Chiusura**

L'operazione di **chiusura** del file si esegue come indicato

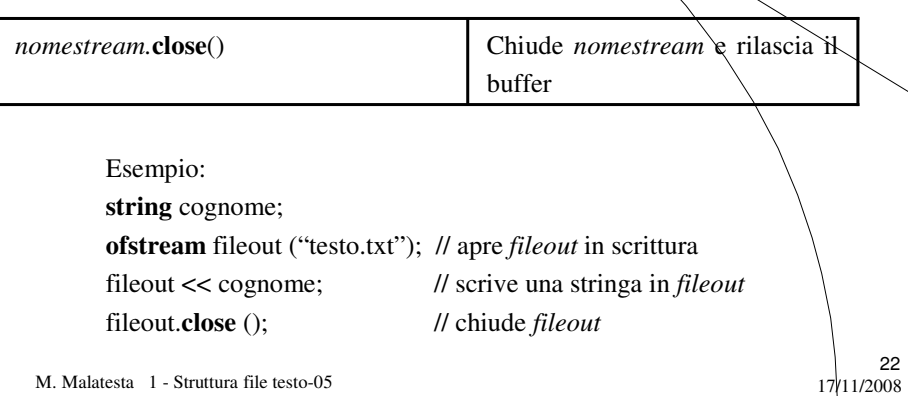

#### Operazioni sui file **Test su file**

L'operazione di **test di fine file** si esegue come indicato

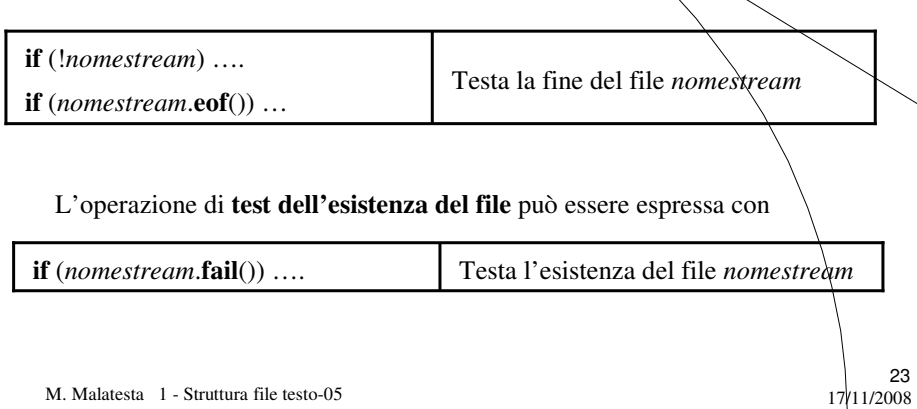

## I file di testo

Vediamo ora alcuni esempi di codifica di programmi che fanno uso di file testo.

- Quando si scrive su un file testo, il testo è poi *leggibile mediante un qualunque editor* (es. Blocco Note di **Windows**)
- Quando si legge da un file testo, è possibile predisporre il *testo da leggere mediante un qualunque editor* (es. Blocco Note di **Windows**)

M. Malatesta  $1 -$  Struttura file testo-05  $17/11/2008$ 

# Lettura da file di testo

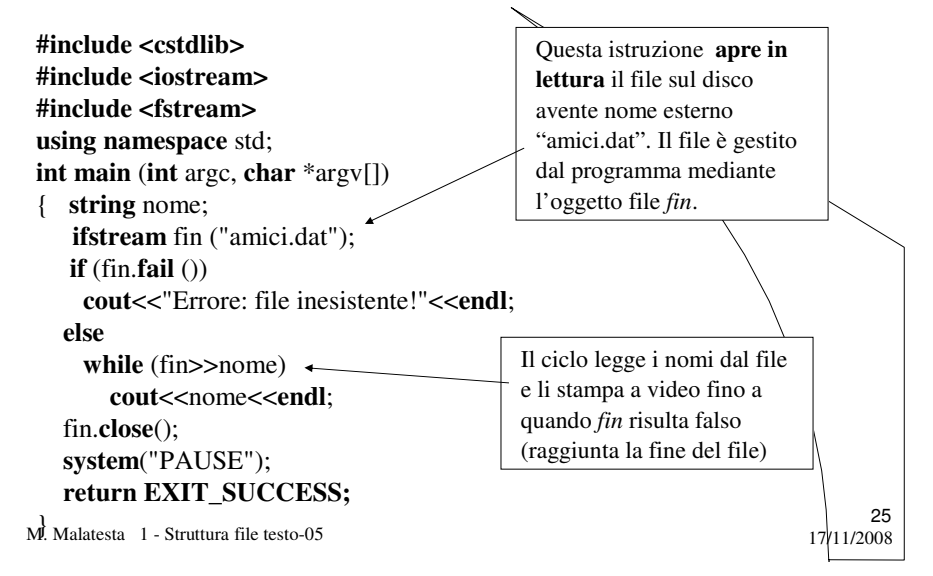

### Scrittura su file di testo

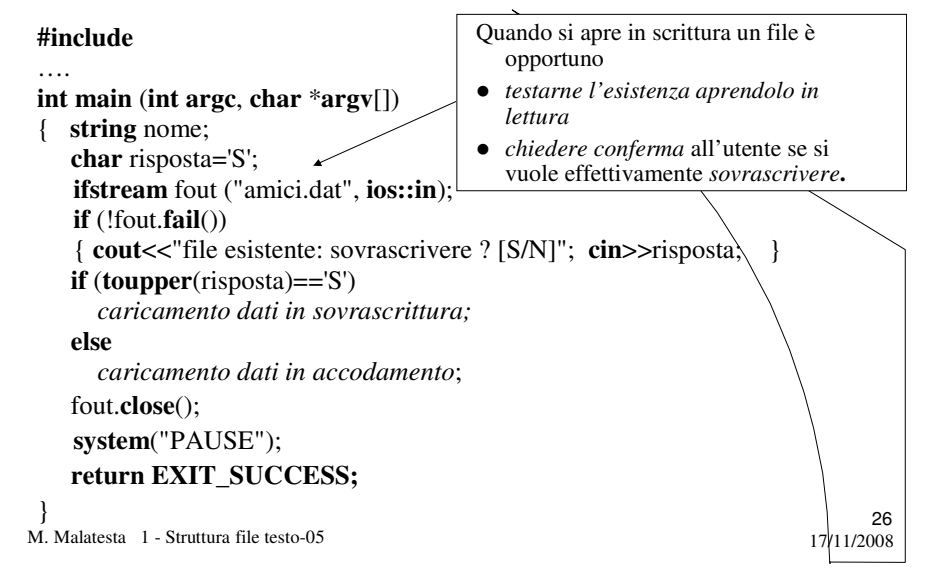

# Scrittura su file di testo

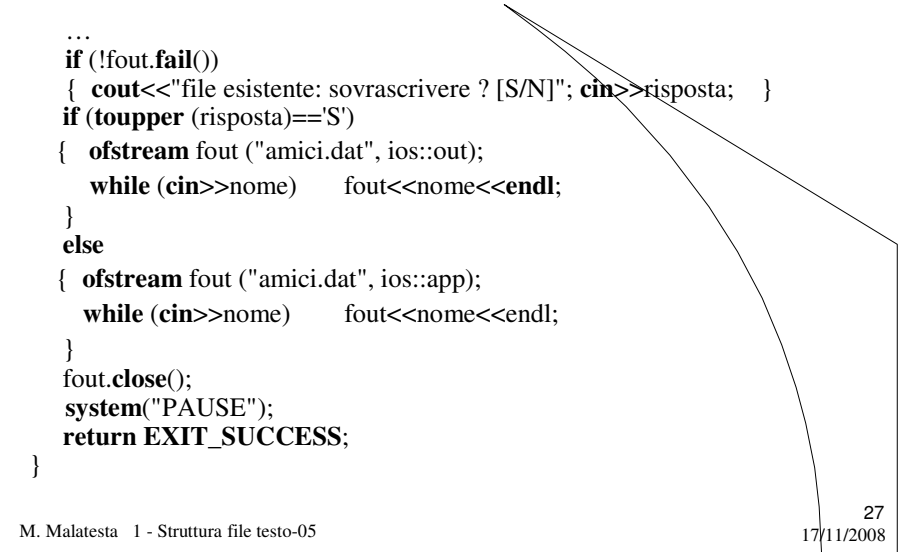

### Accodamento su file di testo

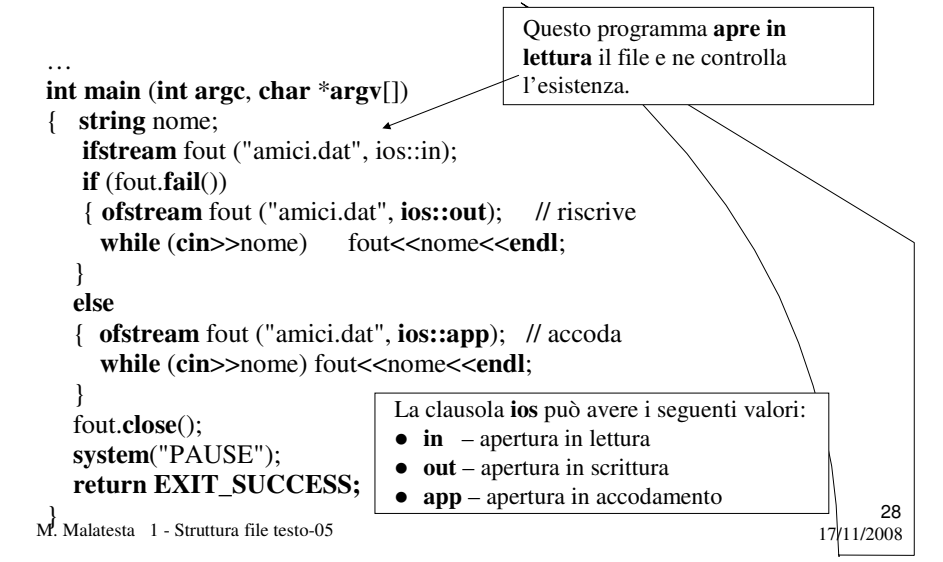

# File da linea di comando

#### **Lettura**

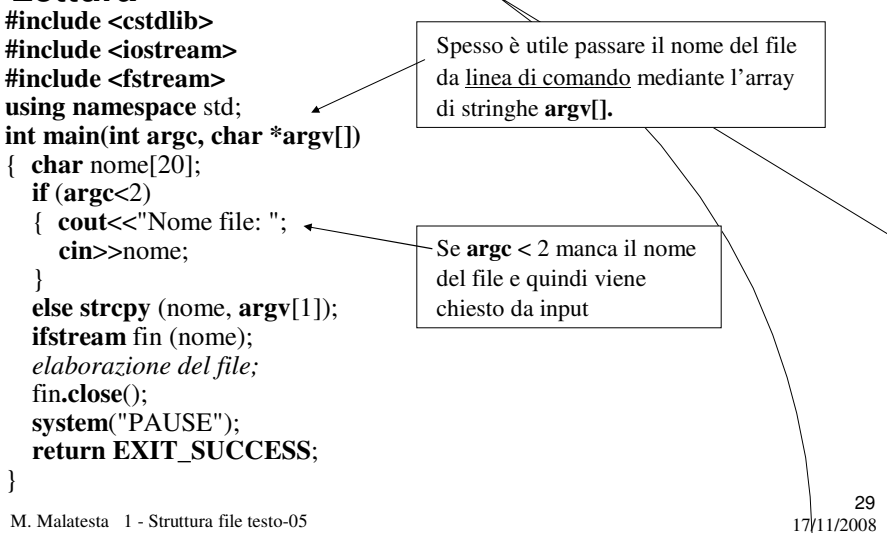

# File da linea di comando

#### **Lettura**

L'esecuzione si può ottenere:

- da linea di comando. Se il programma si chiama *Lettura.exe* e il file di dati *testo*, si può eseguire scrivendo: C:>Lettura testo
- dal Dev-Cpp impostando **Execute** → Parameters con il nome del file testo da elaborare.

M. Malatesta 1 - Struttura file testo-05  $17/11/2008$ 

# File da linea di comando

#### **Scrittura**

M. Malatesta  $1 -$  Struttura file testo-05  $17/11/2008$ **#include … using namespace** std; **int main** (**int** argc, **char** \*argv[]) { **char** nome[20]; **if** (a**r**gc<2) { **cout**<<"Nome file: "; **cin**>>nome; } **else strcpy** (nome, **argv[1**]); **ofstream** fout (nome); **while** (**cin**>>nome) fout<<nome<<endl; fout.**close**(); **system**("PAUSE"); **return EXIT\_SUCCESS;** } In questo esempio il file viene scritto senza alcun controllo sulla sua esistenza.

### Esempi **Gestire un elenco di nominativi**

Vogliamo scrivere un unico programma a menu che consenta di gestire un elenco di nomi, tramite le seguenti operazioni utente:

- Creazione file
- Aggiunta nomi
- Stampa elenco nomi

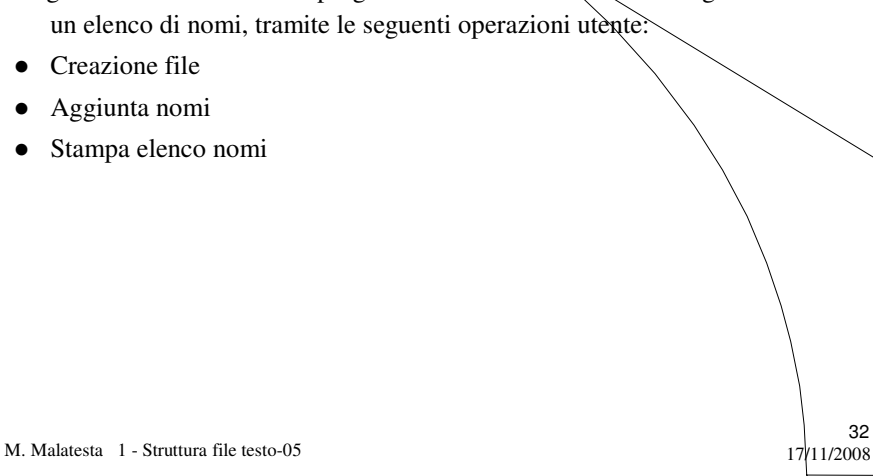

#### Esempi **Gestire un elenco di nominativi**

#### **Librerie necessarie:**

- **#include <cstdlib>**
- **#include <iostream>**
- **#include <fstream>**

**Elenco prototipi void** scrittura(); **void** stampa(); **void** accoda(); **void** menu(); **void esegui(string** s);

33

M. Malatesta  $1 -$  Struttura file testo-05  $17/11/2008$ 

# Esempi **Gestire un elenco di nominativi**

M. Malatesta 1 - Struttura file testo-05 17/11/2008 34 Il programma **main**() appare come: **int main** (**int argc**, **char** \***argv**[]) { **string** scelta; **do** { menu(); **cin**>>scelta; esegui(scelta); } **while** (**toupper** (scelta[0])!='F'); **system**("PAUSE"); **return EXIT\_SUCCESS;** } La funzione *menu*() è la seguente: **void** menu() { **cout**<<"(C)rea"<<**endl**; **cout** << "(A)ggiungi"  $\ll$  **endl**; **cout**<<"(S)tampa"<<**endl**; **cout**<<"(F)ine"<<**endl**; **cout**<<"-->"; }

### Esempi **Gestire un elenco di nominativi**

La funzione *esegui* (**string** s) appare come:

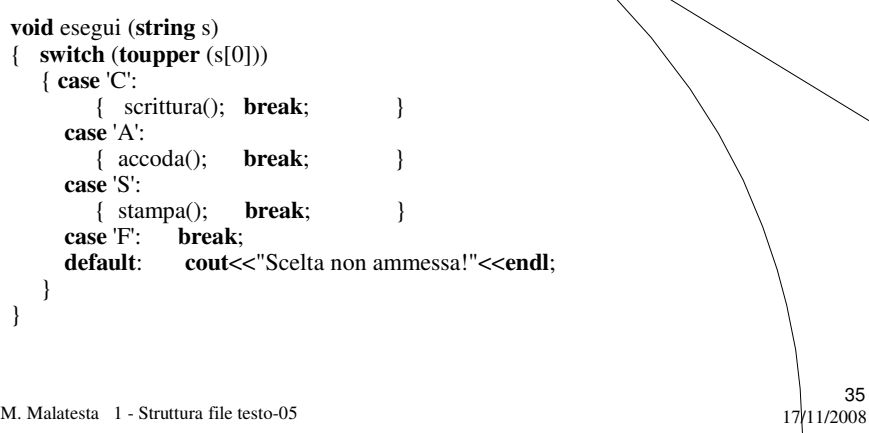

M. Malatesta 1 - Struttura file testo-05

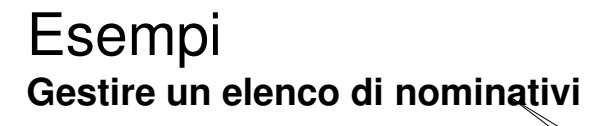

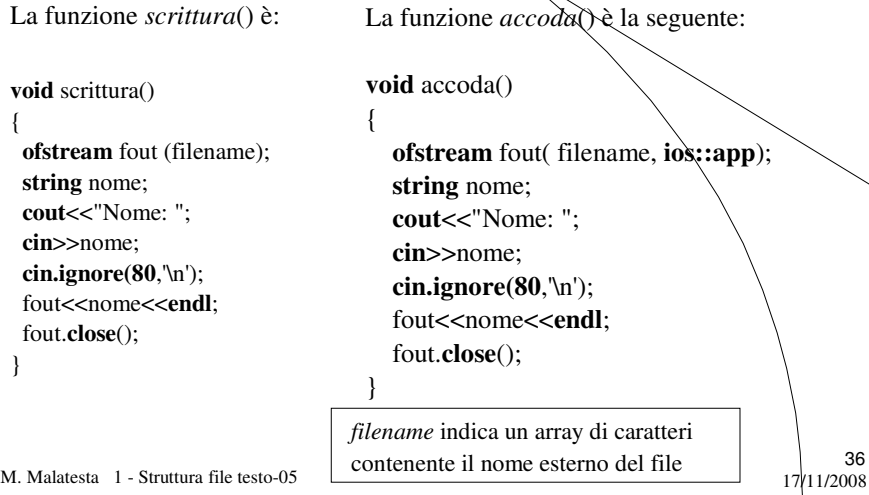

### Esempi **Gestire un file numerico**

Sebbene i file testo *siano più lenti dei file binari* nell'elaborazione dei dati, è possibile utilizzarli anche pe operazioni numeriche.

Vogliamo scrivere un programma che consenta di gestire una serie di valori numerici tramite le seguenti operazioni utente:

- Inserimento valori (con eventuale accodamento)
- **•** Stampa valori
- Stampa della somma dei valori

M. Malatesta  $1 -$  Struttura file testo-05  $17/11/2008$ 

#### Esempi **Gestire un file numerico**

**Librerie e definizioni:**

**#include <cstdlib> #include <iostream> #include <fstream> #define filename "Numeri.txt"** **Elenco prototipi:**

**void** inserisci (**char** fname[12], **int** n); void stampa (**char** fname[12]); **int** somma (**char** fname[12]);

37

38

M. Malatesta 1 - Struttura file testo-05  $17/11/2008$ 

#### Esempi **Gestire un file numerico**

Il programma **main**() appare come:

#### **int main** (**int argc**, **char** \***argv**[]) { **int** num; **while** (**cin**>>num) inserisci (filename, num); stampa (filename); cout<<"Somma: "<<somma (filename)<<endl; **system**("PAUSE"); **return EXIT\_SUCCESS;** }

M. Malatesta  $1 -$  Struttura file testo-05  $17/11/2008$ 

#### M. Malatesta 1 - Struttura file testo-05 17/11/2008 Esempi **Gestire un file numerico** La funzione *inserisci*(…) appare come: **void** inserisci (**char** fname[12], **int** n) { **ifstream** f(filename, **ios::in**); **if** (f.eof()) // Il file non esiste, apre in scrittura... { **ofstream** f(filename, **ios::out**); f<<n<<endl; } **else** // Il file esiste, apre in accodamento { **ofstream** f(filename, **ios::app**); f<<n<<endl; } f.**close**(); }

39

#### Esempi **Gestire un file numerico**

La funzione *stampa*(…) appare come:

```
void stampa (char fname[12]) {
   int num;
   fstream f(fname, ios::in);
   if (!f)
     cout<<"File inesistente"<<endl
;
   else {
     while (f>>num)
        cout<<num<<endl;
   }
   f.close();
}
```
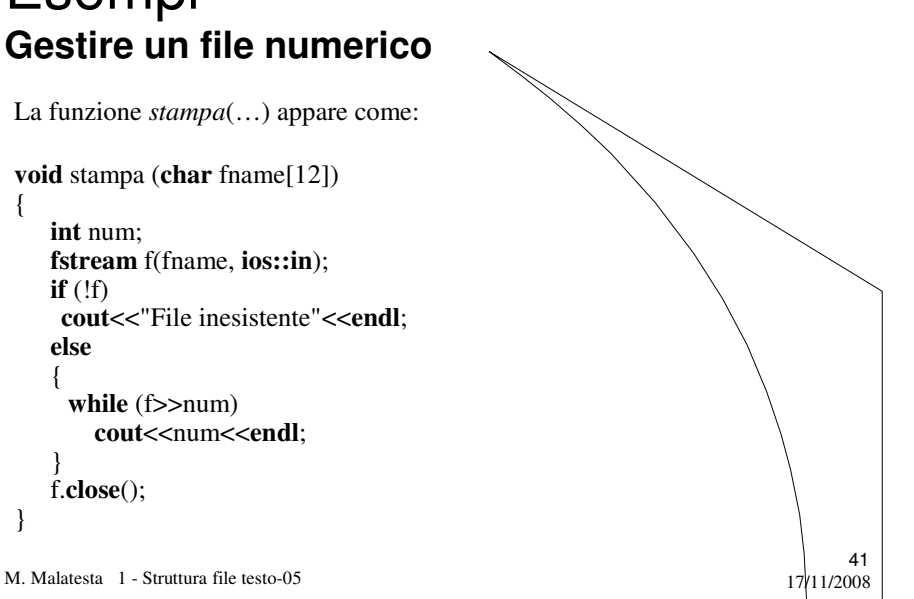

### Esempi **Gestire un file numerico**

La funzione *somma*(…) appare come: **int** somma (**char** fname[12]) { **int** s=0, num; **fstream** f(fname, **ios::in**); **if** (!f) **cout**<<"File inesistente"<<**endl** ; **else** { **while** (f>>num) s+=num; } f.**close**(); **return** s; }

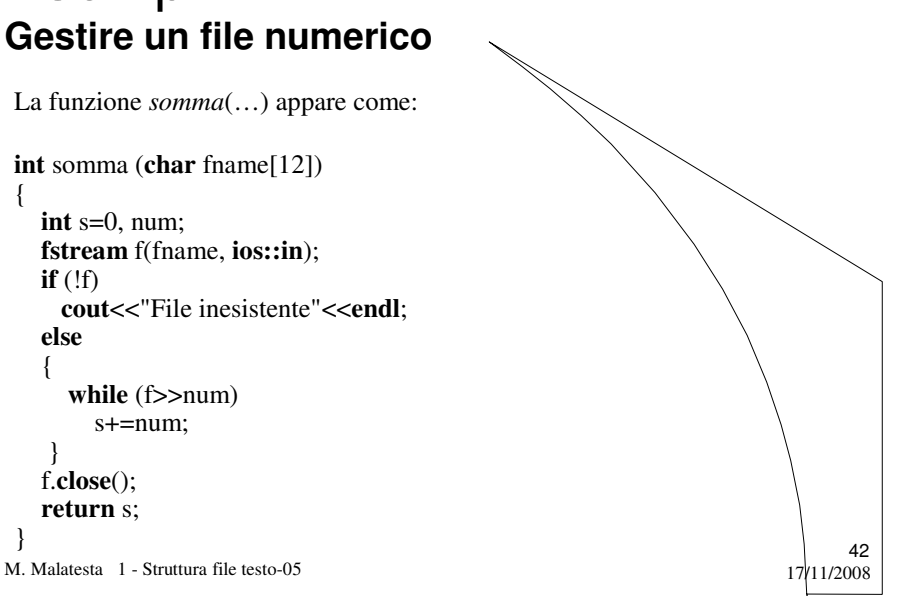

# Cosa ho imparato

- Classi di input/output
- File testo in  $C++$
- Operazioni su file testo

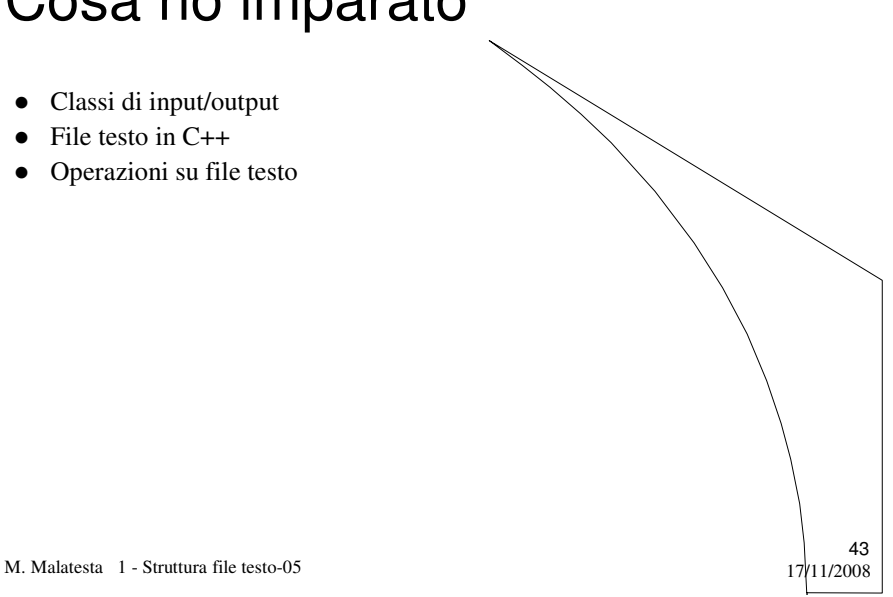

# Cosa ho imparato a fare

- Scrivere applicazioni per leggere da file testo
- Scrivere applicazioni per registrare dati su file testo
- Usare file per riscrivere o per accodare dati
- Scrivere una semplice applicazione per gestire un file

M. Malatesta 1 - Struttura file testo-05 17/11/2008

# **Terminologia**

- Stream di input
- Stream di output
- Stream di input/output
- **ifstream**
- **ofstream**
- **fstream**
- **ios::in**
- **ios::out**
- **ios::app**
- **fail()**
- **open()**
- **close()**
- **eof()**

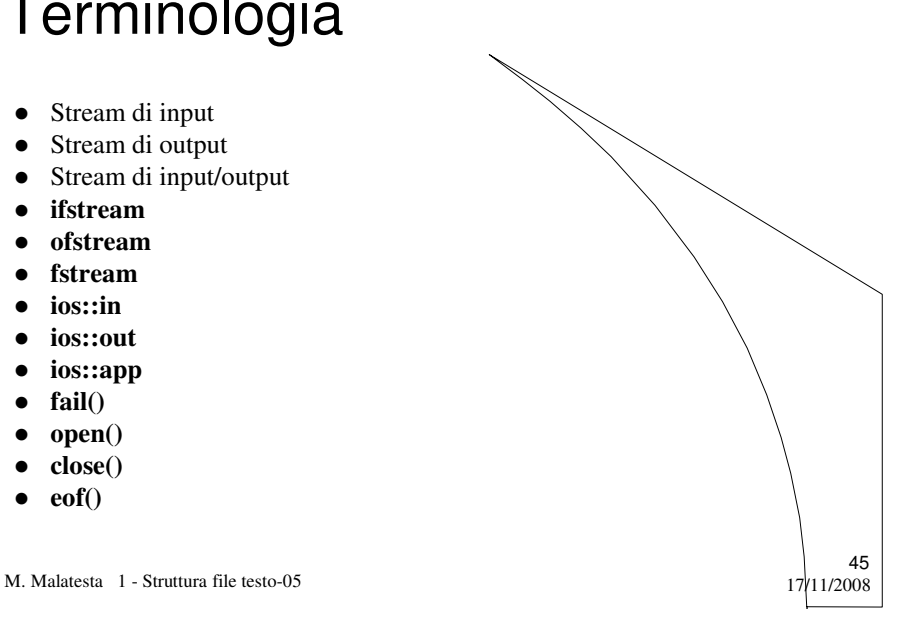

# Altre fonti di informazione

- J. Purdum, C ed. Jackson
- Romagnoli Ventura, C/C++ Ed. Petrini
- A. Lorenzi et alii Il linguaggio C++ Ed. ATLAS
- A. Garavaglia, F.Petracchi, S.Forte

Strutture dati e programmazione per oggetti, ed. Masson Scuola

M. Malatesta 1 - Struttura file testo-05 17/11/2008